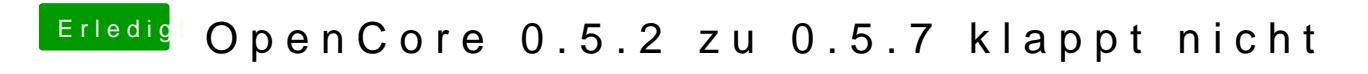

Beitrag von mhaeuser vom 12. April 2020, 08:40

[devilf](https://www.hackintosh-forum.de/user/63469-devilfish/)ishuch doch einfach nach "<real>" in der Config...?